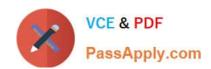

# 1Z0-066<sup>Q&As</sup>

Oracle Database 12c: Data Guard Administrator

# Pass Oracle 1Z0-066 Exam with 100% Guarantee

Free Download Real Questions & Answers PDF and VCE file from:

https://www.passapply.com/1z0-066.html

100% Passing Guarantee 100% Money Back Assurance

Following Questions and Answers are all new published by Oracle
Official Exam Center

- Instant Download After Purchase
- 100% Money Back Guarantee
- 365 Days Free Update
- 800,000+ Satisfied Customers

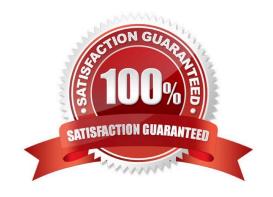

# https://www.passapply.com/1z0-066.html 2024 Latest passapply 1Z0-066 PDF and VCE dumps Download

## **QUESTION 1**

| 4020 HOW T                                                                                                    |
|----------------------------------------------------------------------------------------------------|
| Your Data Guard environment consists of these components and settings:                                                                                                    |
| 1.                                                                                                    |
| A primary database                                                                                                    |
| 2.                                                                                                    |
| A remote physical standby database                                                                                                    |
| 3.                                                                                                    |
| Real-time query is enabled                                                                                                    |
| 4.                                                                                                    |
| The redo transport mode is set to SYNC.                                                                                                    |
| 5.                                                                                                    |
| The protection mode is set to Maximum Availability.                                                                                                    |
| You notice that queries executed on the physical standby database receive errors: ORA- 03172: STANDBY_MAX_DATA_DELAY of 15 seconds exceeded. Which two would you recommend to avoid this error? |
| A. Change the protection mode to Maximum Performance.                                                                                                    |
| B. Increase the size of the buffer cache on the standby database instance.                                                                                                    |
| C. Reduce I/O latency for the storage used by the primary database.                                                                                                    |
| D. Change the protection mode to Maximum Protection.                                                                                                    |
| E. Increase the network bandwidth between the primary and standby databases                                                                                                    |
| F. Increase the number of standby redo log files on the primary database                                                                                                    |
| Correct Answer: AE                                                                                                    |
|                                                                                                    |
| QUESTION 2                                                                                                    |
| Your Data Guard environment consists of these components and settings:                                                                                                    |
| 1.                                                                                                    |
| A primary database                                                                                                    |
| 2.                                                                                                    |

Two remote physical standby databases

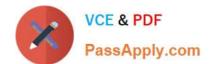

### https://www.passapply.com/1z0-066.html 2024 Latest passapply 1Z0-066 PDF and VCE dumps Download

3.

The redo transport mode is set to SYNC.

4.

Real-time query is enabled for both standby databases.

5.

The DB\_BLOCK\_CHECKING parameter is set to TRUE on both standby databases. You notice an increase in redo apply lag time on both standby databases.

Which two would you recommend to reduce the redo apply lag on the standby databases?

- A. Increase the size of the buffer cache on the physical standby database instances.
- B. Increase the number of standby redo log files on the standby databases.
- C. Decrease the redo log file size on the primary database.
- D. Lower DB\_BLOCK\_CHECKING to MEDIUM or LOW on the standby databases.
- E. Increase the size of standby redo log files on the standby databases.

Correct Answer: AD

#### **QUESTION 3**

Which three are true about using RMAN in a Data Guard environment?

- A. A recovery catalog is required when RMAN is used to take backups from a logical standby database in a Data Guard configuration if you plan to recover the primary using those backups.
- B. Backups of archived redo logs taken on a physical standby are interchangeable with a primary.
- C. A recovery catalog is required when RMAN is used to take backups from a physical standby database if you plan to recover the primary using those backups
- D. Backups of control files taken on a physical standby are not interchangeable with a primary.
- E. Backups of data files taken on a physical standby are interchangeable with a primary.

Correct Answer: BCE

#### **QUESTION 4**

A query on the view DBA\_LOGSTBY\_UNSUPPORTED on your primary database returns no rows

As a result of this, you decide that an upgrade may use logical standby databases.

Which two are true about upgrading Data Guard environments consisting of one logical standby database running on a separate host from the primary?

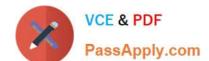

## https://www.passapply.com/1z0-066.html 2024 Latest passapply 1Z0-066 PDF and VCE dumps Download

- A. The upgrade always requires downtown until the upgrade of the logical standby is completed
- B. Using manual upgrade, catctl.pl can be executed in some cases on the primary and standby database simultaneously.
- C. The upgrade always required downtime until the upgrade of the primary is completed
- D. Using manual upgrade, catupgr.sql needs to run on the primary database only.
- E. SQL Apply on the local standby database must be stopped while the primary database is upgraded.
- F. Fast-Start Failover can be used to protect the primary database during the upgrade.

Correct Answer: BE

#### **QUESTION 5**

Which three statements are true about snapshot standby databases?

- A. Tablespaces can be dropped.
- B. Tables can be dropped
- C. The broker may be used to fail over to a snapshot standby database.
- D. A logical standby database can be converted into a snapshot standby database.
- E. Tablespaces can be created.

Correct Answer: ABE

1Z0-066 Study Guide

1Z0-066 Exam Questions

1Z0-066 Braindumps